## Package 'hindex'

February 22, 2020

<span id="page-0-0"></span>Title Simulating the Development of h-Index Values

Version 0.2.0

Description H-index and h-alpha are a bibliometric indicators. This package provides functions to simulate how these indicators may develop over time for a given set of researchers and to visualize the simulation data. The implementation is based on the 'STATA' ado h-index and is described in more detail in Bornmann et al. (2019) <arXiv:1905.11052>.

License MIT + file LICENSE

Encoding UTF-8

LazyData true

Suggests testthat

Imports foreach, stats, ggplot2, purrr

RoxygenNote 7.0.2

NeedsCompilation no

Author Alexander Tekles [aut, cre], Lutz Bornmann [ctb], Christian Ganser [ctb]

Maintainer Alexander Tekles <alexander.tekles@soziologie.uni-muenchen.de>

Repository CRAN

Date/Publication 2020-02-22 22:20:02 UTC

### R topics documented:

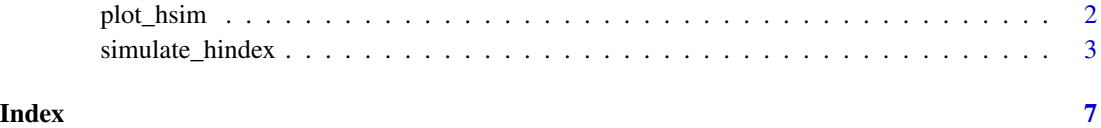

<span id="page-1-0"></span>

#### **Description**

Plot the result of a simulation computed by simulate\_hindex.

#### Usage

```
plot_hsim(
  simdata,
  plot_hindex = FALSE,
  plot_halpha = FALSE,
  plot_toppapers = FALSE,
  plot_mindex = FALSE,
  subgroups = FALSE,
  group_boundaries = NULL,
  exclude_group_boundaries = FALSE,
  plot_group_diffs = FALSE
\mathcal{L}
```
#### Arguments

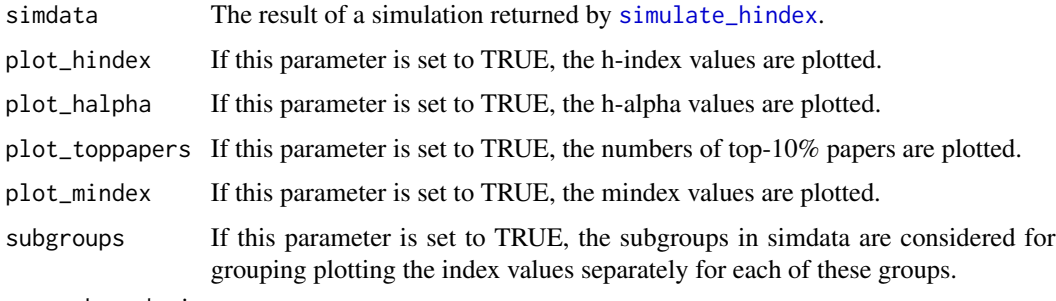

group\_boundaries

Alternative to subgroups for specifying groups of scientists for plotting the index values separately for these groups. Here, the groups are specified based on the initial h-index of the agents. group\_boundaries must be a list of vectors or a vector of integers specifying the groups. If a list is specified, each element must be a vector of length 2 representing the lower and the upper bound for the initial h-index (if the boundaries are included in the corresponding intervals is specified by the exclude\_group\_boundaries parameter). If a vector of integers is specified, each element in group\_boundaries separates two groups such that all agents with an initial h-index below this boundary (and equal to or above any lower boundary; if exclude\_group\_boundaries is set to TRUE, the initial h-index has to be above any lower boundary) are in the first group, and all agents with an initial h-index equal to or above this boundary (and below any higher boundary) are in the second group.

#### <span id="page-2-0"></span>simulate\_hindex 3

exclude\_group\_boundaries

If this parameter is set to TRUE, the scientists are grouped such that those scientists whose initial h-index is equal to a boundary are not included.

plot\_group\_diffs

If this parameter is specified, the difference between the groups that are specified by group\_boundaries is plotted.

#### Value

A ggplot object ([ggplot](#page-0-0)).

#### Examples

```
set.seed(123)
simdata <- simulate_hindex(runs = 2, n = 20, periods = 3)
plot_hsim(simdata, plot_hindex = TRUE, plot_halpha = TRUE)
```
<span id="page-2-1"></span>simulate\_hindex *Simulate h-index and h-alpha values*

#### Description

Simulate the effect of publishing, being cited, and (strategic) collaborating on the development of h-index and h-alpha values for a specified set of agents.

#### Usage

```
simulate_hindex(
  runs = 1,
  n = 100,
  periods = 20,
  subgroups_distr = 1,
  subgroup_advantage = 1,
  subgroup\_exchange = 0,init_type = "fixage",
  distr_initial_papers = "poisson",
  max_{ag}e_scientists = 5,
  dpapers_pois_lambda = 2,
  dpapers_nbinom_dispersion = 1.1,
  dpapers_nbinom_mean = 2,
  productivity = 80,
  distr_citations = "poisson",
  dcitations_speed = 2,
  dcitations_peak = 3,
  dcitations_mean = 2,
  dcitations_dispersion = 1.1,
  coauthors = 5,
  strategic_teams = FALSE,
```

```
diligence_share = 1,
 diligence_corr = 0,
 selfcitations = FALSE,
 update_alpha_authors = FALSE,
 boost = FALSE,
 boost_size = 0.1,
 alpha_share = 0.33\mathcal{L}
```
#### Arguments

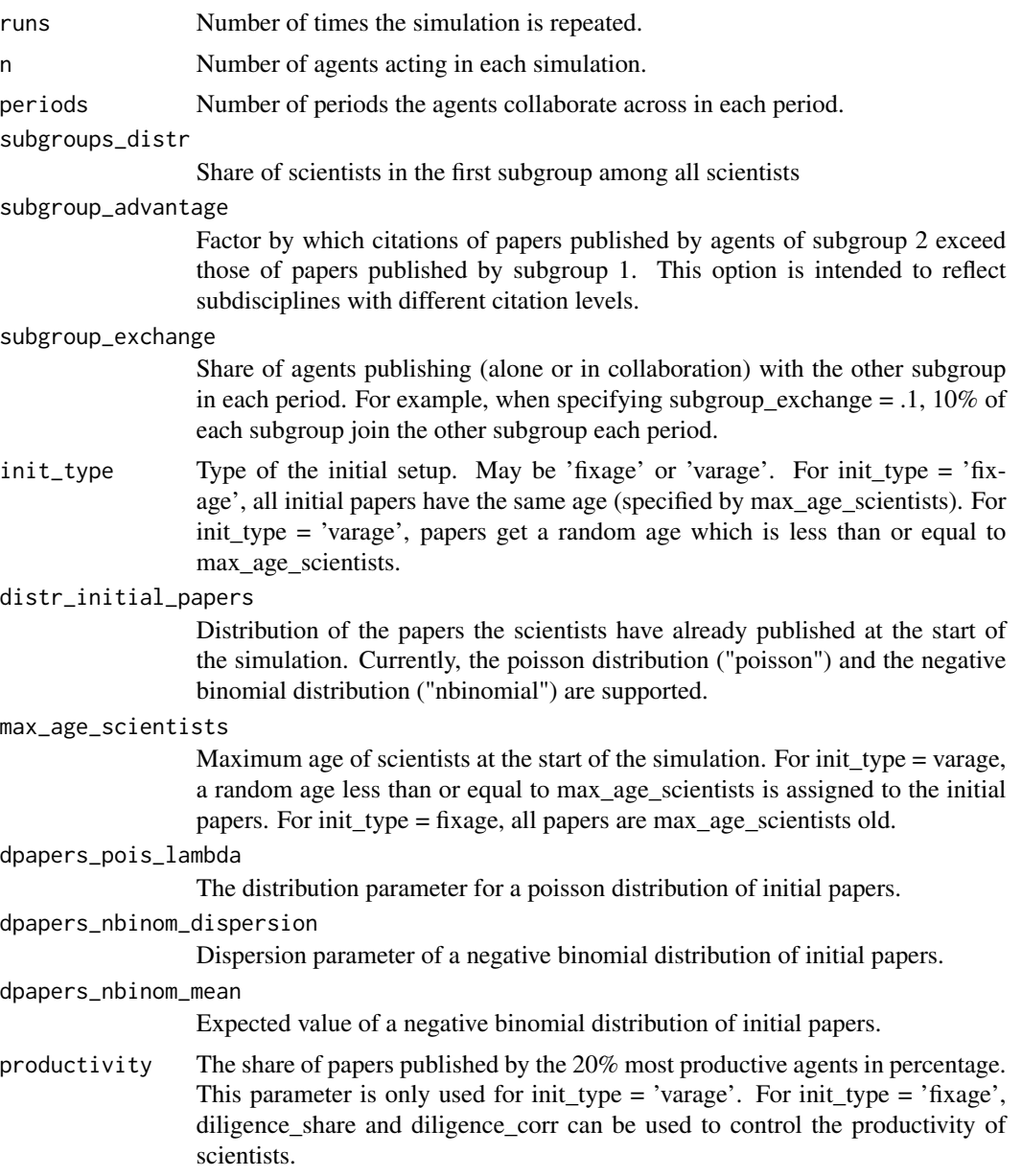

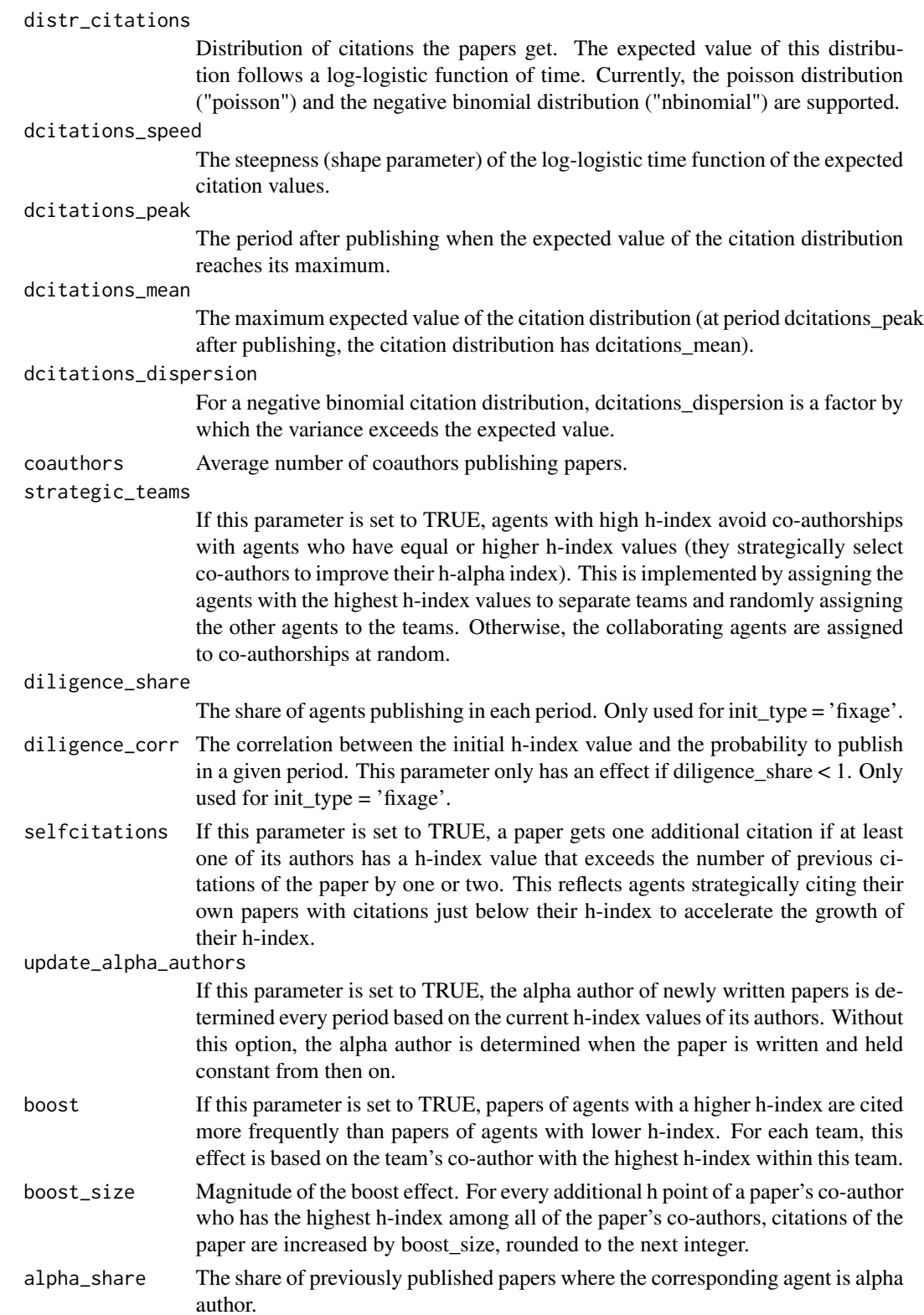

#### Value

For each run, the h-index values and the h-alpha values for each period are stored in a list of lists.

#### Examples

```
set.seed(123)
simdata <- simulate_hindex(runs = 2, n = 20, periods = 3)
plot_hsim(simdata, plot_hindex = TRUE)
```
# <span id="page-6-0"></span>Index

ggplot, *[3](#page-2-0)*

plot\_hsim, [2](#page-1-0)

simulate\_hindex, *[2](#page-1-0)*, [3](#page-2-0)